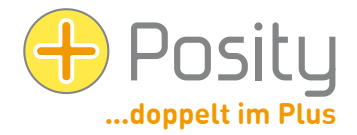

# FAQ: SW-Entwicklung mit dem Posity Design Studio

Dieses Dokument gibt einen Überblick über die integralen Fähigkeiten und Eigenschaften, die jede mit dem Posity Design Studio erstellte Anwendung hat.

Zum Teil sind diese Fragen auch technischer Natur – machen Sie sich also keine Sorgen, wenn Sie einmal eine Frage nicht verstehen, denn diese Fragen sind auch für Entwickler gedacht, die mittels Posity Anwendungen erstellen!

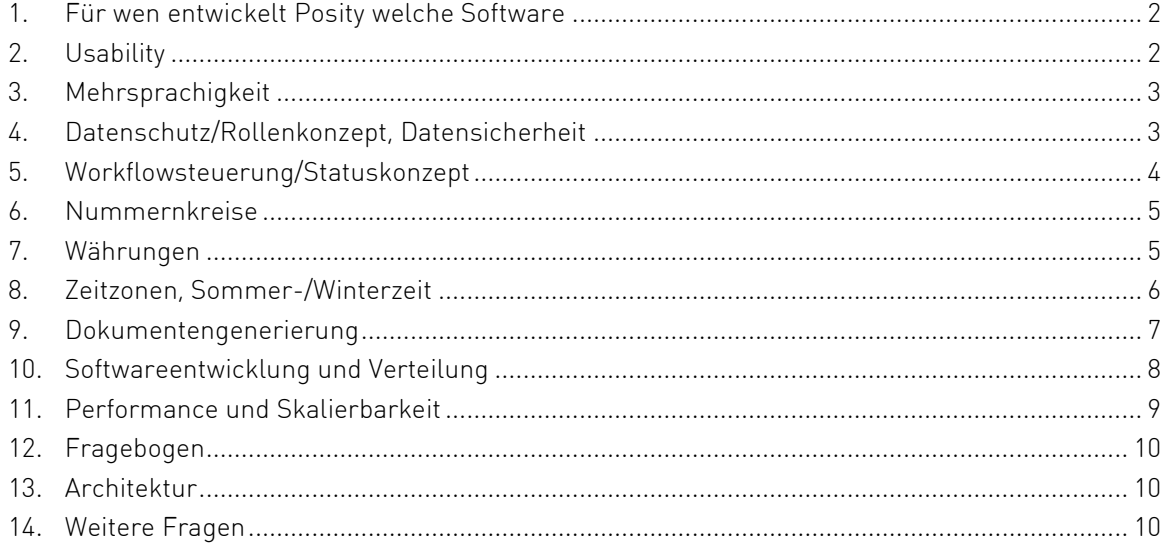

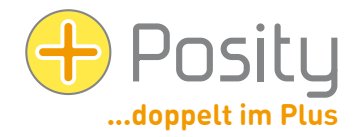

# <span id="page-1-0"></span>**1. Für wen entwickelt Posity welche Software**

## **Welche Software kann durch Posity erstellt werden**

Sie möchten betriebliche Prozesse automatisieren, Daten Ihres Unternehmens verwalten oder auswerten, mit diesen Daten Produktionsmaschinen ansteuern? Dann sind wir die richtige Adresse für Sie. Dank unserem breiten betriebswirtschaftlichen und technischen Wissen in Industrie und Finanz lösen wir Ihre Probleme rasch und unkompliziert.

### **Für welche Unternehmen und Unternehmensgrössen ist Posity geeignet**

Unsere Softwarelösungen sind beliebig skalierbar. Durch die einfache Architektur kann sowohl Software für einzelne Anwender, aber auch für hunderte Anwender erstellt werden. Dadurch bietet sich insbesondere für KMUs die Möglichkeit, sich durch wirklich individuelle Software im internationalen Wettbewerb mittels Spezialisierung gegenüber der Konkurrenz abzugrenzen.

### **Auf welcher Hardware und welchen Betriebssystemen kann Posity-Software verwendet werden**

Posity kann in zwei Varianten ausgeführt werden. Als sogenannte Rich-Client-App oder als Web-App (im Browser). Sie müssen auf jeden Fall Zugriff zum Internet haben und für die Rich-Client-Anwendung müssen ihre PCs mit Windows XP oder höher ausgerüstet sein. Wenn möglich empfehlen wir Ihnen die komfortablere Rich-Client-Anwendung. Die Web-App ist grundsätzlich auf allen Geräten mit Browser ausführbar.

# <span id="page-1-1"></span>**2. Usability**

# **Dynamische Anordnung des GUIs je nach Bildschirmgrösse**

Die Anordnung und Grösse der Elemente auf dem GUI (Benutzeroberfläche = Graphical User Interface), passt sich dynamisch der Grösse des Bildschirms und dem Umstand, ob ein berührungsempfindlicher Bildschirm vorhanden ist, an. Damit erhalten Sie auf dem PC-Arbeitsplatz, aber auch auf dem Smartphone immer die optimale Darstellung.

### **Automatischer Druck/Export aller GUI-Daten**

Sämtliche Daten und Listen die sie auf dem GUI sehen, können sie jederzeit auswählen und ausdrucken oder ins Excel exportieren.

### **Reaktionsschneller, komfortabler Rich-Client**

Unsere Rich-Client-Variante (Sie können Posity auch als Thin-Client im Browser verwenden) garantiert Ihnen optimale Arbeitsbedingungen. Der Rich Client lässt auf sämtlichen Windows-PCs ausführen.

### **Automatische, zentrale Fehlerprotokollierung**

Treten trotz aller Vorsicht Fehler auf, werden diese in einem zentralen Fehlerprotokoll registriert und wir werden den Fehler so rasch als möglich beheben.

# **Effektives Feedback und Protokoll in Statusleiste**

Damit Sie jederzeit die Kontrolle und den Überblick behalten, werden Ihnen in der Statusleiste Ihre aktuellen und vergangenen Aktivitäten angezeigt.

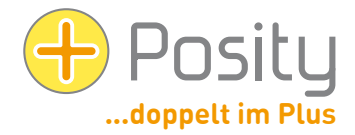

### **Smart Help**

Um sicheres und reibungsloses Arbeiten zu gewährleisten, haben sie (nebst den üblichen Tooltipps) auch die Möglichkeit, im Smart-Help-Bereich ausführliche, kontextsensitive Informationen zu den Daten und den Funktionen beizuziehen.

# <span id="page-2-0"></span>**3. Mehrsprachigkeit**

## **Applikationen sind mehrsprachig**

Mit Posity Design Studio erstellte Applikationen sind immer mehrsprachenfähig. Zum Erstellen einer neuen Sprache wechseln Sie einfach in die neue Sprache, geben an von welcher Sprache ausgegangen werden soll und überschreiben direkt an den entsprechenden Stellen den Text. Die Texte werden im Unicode-Format gespeichert, so dass Sie jede beliebige Sprache der Welt verwenden können.

### **Applikationsdaten können mehrsprachig verwaltet werden**

Aber nicht nur die Applikation, sondern auch die durch die Applikation verwalteten Daten können automatisch mehrsprachig verwaltet werden. So können Sie z.B. definieren (in der Tabelle), dass die Artikelbezeichnung mehrsprachig geführt wird. Wird erstmalig in einer anderen Sprache auf die Artikelbezeichnung zugegriffen, so wird automatisch ein entsprechender Eintrag gemäss den Sprachprioritäten des Anwenders erzeugt. Dieser kann diesen Eintrag nun einfach überschreiben.

### **Posity Design Studio ist mehrsprachig**

Auch die Definition des Systems selbst kann mehrsprachig erfolgen, sämtliche Diagramme sind mehrsprachenfähig. So können Sie z.B. das Prozessmodell, das Datenmodell in mehreren Sprachen parallel erstellen und pflegen.

### **Berücksichtigung individueller 'Geschäftssprachen' möglich**

Daneben ist es auch möglich eine eigene Sprache für einzelne Unternehmen zu definieren. So kann jedes Unternehmen sein eigenes System der Begriffe verwenden.

# <span id="page-2-1"></span>**4. Datenschutz/Rollenkonzept, Datensicherheit**

### **Professionelles Rechenzentrum**

Die Infrastruktur von Posity erfüllt höchste, professionelle Anforderungen. Die Skalierbarkeit und die Sicherheit haben dabei absolute Priorität. Je Anwendung, je Kunde können hierbei auch abweichende Anforderungen erfüllt werden (z.B. Spiegelung der Infrastruktur in einem zweiten Rechenzentrum).

### **Verschlüsselte Datenübertragung (SSL, Zertifikat), Datenspeicherung**

Die gesamte Datenkommunikation erfolgt verschlüsselt (SSL 128 Bit). Kritische Daten werden zusätzlich verschlüsselt in der Datenbank abgelegt und können nur durch die entsprechenden Anwender gelesen werden.

### **Integriertes Rollenkonzept zur Rechtesteuerung**

Mittels Rollenkonzept kann gesteuert werden, welcher User welche Funktionen ausführen darf und welche einzelnen Bestandteile der Applikation er sehen darf.

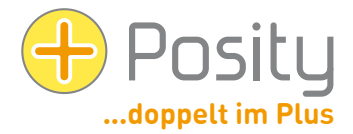

# **Integriertes Rollenkonzept für Datenzugriff (Sichtbarkeit) und –Manipulation**

Mittels Rollenkonzept kann für Tabellen (z.B. für die Auftragstabelle) definiert werden, ob Anwender Daten, erfasst durch andere Anwender, sehen oder bearbeiten dürfen. Damit ist es z.B. ganz einfach Datenbestände einzelner Unternehmensbereiche unsichtbar füreinander in einer einzelnen Tabelle zu verwalten und auszuwerten.

### **Datenhaltung in der eigenen Infrastruktur**

Falls Ihre Daten allerhöchste Sicherheitsanforderungen erfüllen müssen, können diese auch bei Ihnen Inhouse gehalten werden. Sie regeln dann selbst wer Zugriff auf die Datenbank erhält, ob und wie die Daten verschlüsselt werden.

# **Verschlüsselte, lokale Datenablage**

Informationen welche sich nicht ändern werden bei der Rich-Client-App zur Optimierung der Performance (z.B. die Beschreibung der Prozesse, die Geschäftslogik), lokal auf dem PC gespeichert. Dadurch kann die Menge der zu übertragenden Daten bedeutend reduziert werden. Die lokal abgelegten Daten werden, um das Risiko jeglicher Manipulation zu vermeiden, verschlüsselt abgelegt.

#### **Backup Server und DB Teil des Service**

Die Daten und die Infrastruktur werden täglich vollständig gesichert, die Änderungen werden kontinuierlich gesichert. Dadurch kann auch im aller schlimmsten Fall mittels Log-File immer der letzte konsistente Zustand wieder hergestellt werden. Was auch immer passiert, Sie verlieren keine Daten.

#### **Server sind ausschliesslich durch Stored Procedures zugänglich, kein dynamisches SQL**

Um eine möglichst kleine Angriffsfläche für böswillige Angriffe von aussen zu bieten, sind (nebst der Verschlüsselung) sämtliche Zugriffe auf die Datenbank nur über vordefinierte Stored Procedures möglich. Damit wird an keiner Stelle dynamisches SQL eingesetzt, welches bei Datenbanksystemen der Hauptangriffspunkt für Hacker ist.

### **Automatische, korrekte Transaktionslogik**

Das Posity Design Studio stellt mittels integrierter Automatismen sicher, dass sämtliche Operationen auf der Datenbank in sauber gegliederten Transaktionen durchgeführt werden. Dadurch, und Dank referenzieller Integrität, sind die Daten immer in einem konsistenten Zustand.

# <span id="page-3-0"></span>**5. Workflowsteuerung/Statuskonzept**

## **Automatische Arbeitsflüsse (Workflow)**

Im Prozessdiagramm von Posity können automatische Arbeitsabläufe festgelegt werden. Durch sogenannten Gateways können diese Arbeitsabläufe zusätzlich von Fragen oder von bestimmten Rahmenbedingungen abhängig gemacht werden. Damit sind auch relativ unerfahrene Anwender in der Lage das System auf Ebene Workflow zu konfigurieren.

#### **Historisierung der Daten mittels Statuskonzept**

Welche Daten wann historisiert werden sollen kann im Prozessdiagramm festgelegt werden. Damit kann dokumentiert werden, wie die Daten durch die einzelnen Prozessschritte verändert wurden. Dadurch kann die Dokumentationspflicht von geschäftsrelevanten Daten gewährleistet werden.

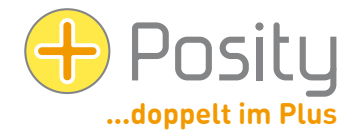

### **To-do-Listen mittels Statuskonzept**

In der Regel wird die Durchführung von Prozessen durch den Benutzer ausgelöst, der Benutzer wählt sich seine Arbeit aus (Pull-Prinzip). In bestimmten Situationen ist es aber wünschenswert, dass das System den Benutzer aktiv auf zu erledigende Arbeiten hinweist (Push-Prinzip). Im Posity Design Studio kann hierfür für einen festgelegten Status von Daten (z.B. dem Status ,Freigabe' von Aufträgen) definiert werden, dass diese Daten berechtigten Anwendern in der To-do-Liste angezeigt werden.

### **Event-Steuerung Prozesse (Timer- und Verfall-Event)**

In Arbeitsabläufen können auch asynchrone Ereignisse notwendig sein. Im Posity Design Studio gibt es hiervon zwei grundsätzliche Typen, welche im Prozess-Diagramm eingesetzt werden. Das Timer-Event wird immer zu definierten Zeitpunkten ausgelöst (z.B. alle 60 Minuten, oder immer am letzten Arbeitstag des Monats – natürlich unter Berücksichtigung von Zeitzonen) und aktiviert einen Prozess. Im Verfall-Event werden Daten, welche eine vordefinierte Zeitdauer in einem bestimmten Status verweilt haben automatisch in einen anderen Status überführt. So können z.B. Anfragen welche für eine Stunde nicht beantwortet wurden in einen nächsthöheren Status gehoben werden (und dann z.B. in der To-do-Liste angezeigt werden).

# <span id="page-4-0"></span>**6. Nummernkreise**

### **Automatische Nummerierung**

Nummern und Nummernkreise haben in der Praxis einen hohen Stellenwert. Posity unterstützt sämtliche gängigen Methoden um diese Nummernkreise zu führen (z.B. die Einbindung von Datums-Informationen).

# **Automatische Warnung vor Überlauf**

Nummernkreise haben eine Start- und einen End-Wert. Sind die Nummern eines solchen Nummernkreises beinahe aufgebraucht (sind z.B. 90% der Nummern vergeben), so kann Posity automatisch eine Warnung versenden.

### **Automatische Reset-Möglichkeit (z.B. monatlich)**

Werden Nummernkreise in Kombination mit Datumsinformationen gebildet, macht es Sinn bei Periodenwechseln automatisch wieder von vorne zu nummerieren. Ist z.B. die Jahreszahl der Nummer vorangestellt (z.B. 2012-01331), so kann Posity angewiesen werden, beim Wechsel des Jahres automatisch wieder von vorne zu Beginnen (also mit 2013-00001).

# <span id="page-4-1"></span>**7. Währungen**

# **Währungen/Kurse werden als Datentyp unterstützt**

Währungen sind in betriebswirtschaftlichen Anwendungen alltäglich und haben zentralen Charakter. Dennoch werden Währungen meist nur rudimentär unterstützt. In Posity sind Währungen und die dazugehörigen Kurs integraler Bestandteil.

# **Unterstützung von Umrechnungsfunktionen, beliebige Kurstypen unterstützt (z.B. Mittelkurse, Briefkurs)**

Posity Design Studio bietet die Grundoperationen für Währungen an (mit Validierung der korrekten Währungen) und unterstützt auch die Umrechnung von Währungen mittels Kursen. Die im System geführten Währungstypen können hierfür frei definiert werden. Im einfachen Fall wird z.B. ein Jahresmittelkurs

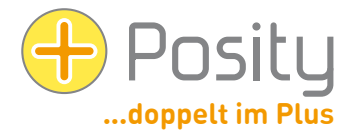

verwendet, in komplexen Fällen können datums- und zeit-konforme Kurstypen geführt werden (z.B. Briefkurse). Bei der Umrechnung werden gängige Umrechnungsregeln beachtet (z.B. Division und Rounding).

### **Unterstützung auf Bildschirmmasken/Listen**

Selbstverständlich werden Währungsfelder auf dem Bildschirm und auf Listen korrekt mit Währungscode dargestellt. Dabei kann unabhängig von Betrag definiert werden, ob die Währung durch den Anwender geändert werden darf.

# **Hauptbuchwährung (je Organisationseinheit/Mandant) und Systemwährung**

Für jede Anwendung können mehrere Hauptbuchwährungen (eine Hauptbuchwährung je Organisationseinheit) und eine Systemwährung (verwendet für währungsübergreifende Auswertungen) definiert werden.

### **ISO 4217 unterstützt**

<span id="page-5-0"></span>Die Währungen in Posity werden gemäss der ISO-Norm 4217 für Währungs-Abkürzungen dargestellt.

# **8. Zeitzonen, Sommer-/Winterzeit**

### **Datentyp Datum unterstützt Zeitzonen und Sommerzeit**

Nicht nur international tätige Unternehmen sind mit der Problematik von Zeitzonen und der Umbeziehungsweise der Rückstellung der Sommerzeit konfrontiert. Posity unterstütz sämtliche Regeln und Berechnungen welche im internationalen Verkehr und im Umgang mit Zeitzonen benötig werden.

### **Datumsabhängige Definition von Zeitzonen nach Regeln oder fest**

Eine erste Herausforderung ist die Definition der Zeitzonen und der Sommerzeit-Periode dieser Zeitzone. In Posity können diese Definition nach den bestehenden Regeln festgelegt werden (die üblichen Zeitzonen sind vordefiniert), oder falls dies nicht möglich ist (weil gewisse Länder dies jedes Jahr neu festlegen), mittels fest definierter Daten. Dabei werden auch seltene Zeitzonen und Sommerzeiten unterstützt (z.B. Verschiebung um 45 Minuten).

# **Zeitzone je Mandant**

Jeder Mandat/Organisationseinheit einer Anwendung kann einer eigenen Zeitzone zugeordnet werden.

#### **Darstellung fix (für Zeitzone), nach Zeitzone des Erfasser oder Zeitzone des Anwenders**

Bei der Darstellung und Eingabe einer Datum-Zeit-Information kann festgelegt werden, ob dies in einer fest definierten Zeitzone, in der Zeitzone des Erfassers der Information, oder in der Zeitzone des aktuellen Anwenders erfolgen soll. Damit können verschiedene Sichtweisen konsistent dargestellt werden.

### **Fehlerfreies Rechnen über Zeitzonen hinweg möglich**

Selbstverständlich beherrscht Posity das korrekte Verrechnen dieser Informationen. Z.B. wenn die Zeitdifferenz zwischen zwei Zweitpunkten in verschiedenen Zeitzonen berechnet werden soll, unter Berücksichtigung einer allfälligen Sommerzeit.

# **Korrekte Darstellung/Verarbeitung des Wechsels Sommer-/Winterzeit (inkl. der doppelten Stunde bei Rückstellung der Uhren)**

Bei der Umstellung von Sommer- auf Winterzeit und umgekehrt kommt es zum Verlust einer Stunde, respektive zum doppelten Auftreten derselben Stunde. In Posity wird dieser Umstand berücksichtig, indem

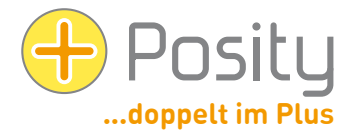

die fehlende Stunde nicht erfasst werden kann, die erste doppelte Stunde mit ,A' und die zweite doppelte Stunde mit ,B' gekennzeichnet wird (gemäss internationaler Gepflogenheit).

# <span id="page-6-0"></span>**9. Dokumentengenerierung**

## **Word- und Excel Vorlagen**

In Posity können Vorlagen für zu erzeugende Dokumente mit Word- und Excel einfach erstellt werden (dies ist auch für Anwender selbst einfach möglich) und dann automatisch mit Daten aus der Anwendung befüllt werden. So lassen sich direkt qualitativ einwandfreie, hochwertige Dokumente erstellt werden. Auch Serienbriefe lassen sich so erstellen. Ausserdem ist dies auch möglich, wenn auf dem Rechner weder Word noch Excel installiert ist.

# **Vorlagen Verwaltung**

Diese Word- und Excel-Vorlagen selbst können in Posity verwaltet werden und sind damit unabhängig vom verwendeten PC jederzeit verfügbar.

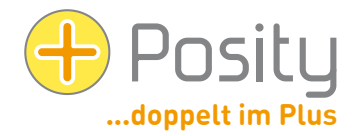

# <span id="page-7-0"></span>**10.Softwareentwicklung und Verteilung**

# **Grafische Programmierung – Maximales Verständnis**

Applikationen werden in Posity ausschliesslich mittels Diagrammen definiert (z.B. Prozessdiagramm). Diese sind so gut zu verstehen, dass selbst Laien Einblick in die Programme nehmen können und verstehen, wie die Applikation funktioniert. Die folgende Grafik zeigt sämtliche Diagrammtypen von Posity:

Versiertere Anwender (z.B. Business-Analysten) können Ihre Spezifikationen von gewünschten Anwendungen

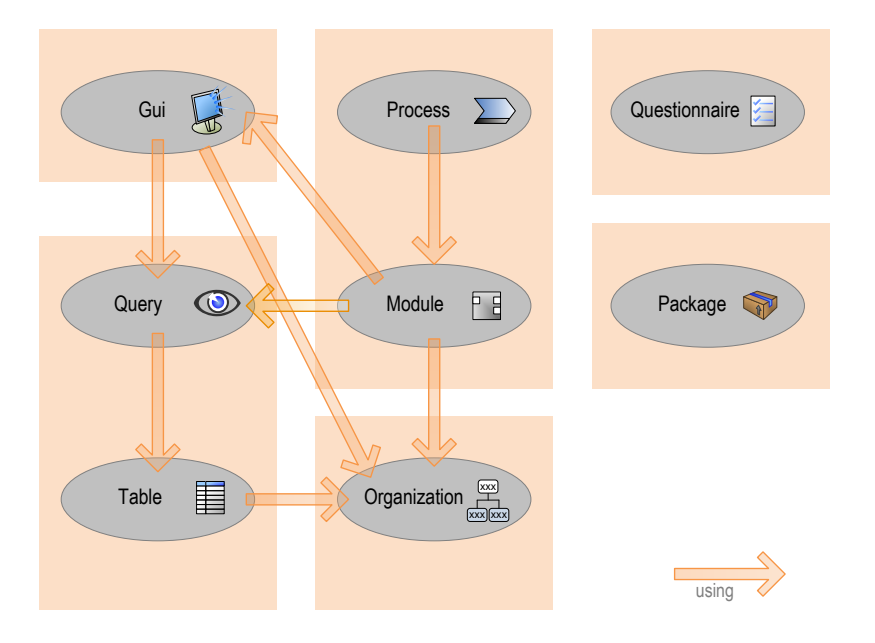

direkt in den Diagrammen von Posity erstellen und erhalten danach (ohne diese durch Informatiker programmieren lassen zu müssen) unmittelbar nach der Spezifikation bereits eine ausführbare Anwendung. Mit etwas Unterstützung oder Ausbildung können damit Applikationen beliebiger Komplexität erstellt werden.

# **Debugging von Diagrammen**

Selbstverständlich können Sie Dank dem komfortablen Debugger Schritt für Schritt nachverfolgen, wie Ihre Diagramme ausgeführt werden und wie welche Daten und Tabellen verarbeitet werden. So finden Sie allfällige Fehler einfach und rasch.

# **ClickOnce (über Website):**

Posity kann parallel als Rich-Client-App oder als Web-App (im Browser) ausgeführt werden. In beiden Varianten werden die Installation und der Update von Posity vollautomatisch ausgeführt. Zur erstmaligen Verwendung der Rich-Client-App genügt ein Click auf unsere Website. Installations- oder Update-Aktivitäten entfallen vollständig.

# **Automatisches Deployment von Applikationsänderungen**

Auch Änderungen und Erweiterungen an der Applikation selbst werden vollautomatisch verteilt (Deployment). Installationen und Updates erfolgen auch hier vollautomatisch.

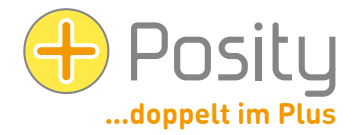

### **Package-Konzept zur Verwaltung mehrerer Umgebungen**

Falls Sie anspruchsvolle, sicherheitskritische Anwendungen benötigen, können Sie mit Posity beliebig viele Umgebungen einrichten. So können Sie z.B. eine Test- und Schulungsumgebung erstellen, um die Programme vor in Betriebnahme ausführlich zu testen und Ihre Anwender zu Schulen.

#### **Business-Wizard**

In Business-Anwendungen finden sich häufig dieselben Muster wieder (z.B. Auftragskopf und Auftragszeilen, Rezept und Rezeptzeilen). Die Entwicklung der Diagramme für diese Muster wird durch den Business-Wizard stark vereinfacht. Dieser erstellt nach Eingabe der wichtigsten Informationen automatisch die entsprechenden Diagramme, welche - falls nötig - anschliessend noch verfeinert werden können.

# <span id="page-8-0"></span>**11.Performance und Skalierbarkeit**

### **Virtueller Server auf skalierbarem, hochverfügbarem Cluster**

Der Datenbankserver von Posity läuft auf einem skalierbaren und hochverfügbaren Cluster. Damit kann die gewünschte Leistung per Knopfdruck erhöht werden und ist die Sicherheit und Verfügbarkeit der Anwendung optimal sichergestellt.

### **Unterstützung paralleler Tasks (echtes Multi Threading)**

Posity unterstützt echtes paralleles Ausführen von mehreren Prozessen. So kann im Hintergrund eine aufwändige Liste aufbereitet werden und im Vordergrund kann normal weitergearbeitet werden. Die Arbeitslast wird dabei auf die verfügbaren Prozessorkerne verteilt.

### **Unterstützung paralleler Ausführung von Programmcode**

Für aufwändige Arbeiten innerhalb eines einzelnen Prozesses kann in Posity parallel programmiert werden, so dass moderne Mehrkernprozessoren effizient genutzt werden können.

### **Ausführen von Diagrammen**

Um die Ausführung der Diagramme zu beschleunigen, werden nicht die Diagramme selbst ausgeführt. Die Diagramme werden in einen Zwischencode (fCode, assembler-ähnlich) umgewandelt, welcher eine rasche und plattformunabhängige Ausführung gewährleistet.

### **Stored Procedures (SQL-Server)**

Sämtliche Zugriffe auf die Datenbank (SQL-Server) erfolgen mittels Stored Procedures, dynamisches SQL wird nicht verwendet. Diese vorkompilierten Datenbankzugriffe sind extrem effizient und sicher vor Hackerangriffen.

## **Architekturkonzept unterstützt Verteilung der Daten auf den SQL-Servern**

Die Daten können von Posity auf unabhängigen, geografisch verteilten SQL-Server verwaltet werden. Dadurch ist einerseits sichergestellt, dass Sie mit Posity beliebig wachsen können, anderseits ist es dadurch auch möglich, sensitive Daten innerhalb der Unternehmen selbst zu speichern.

### **Rich-Client - Reduktion auf reine Datenübertragung**

Die Rich-Client-App nutzt die lokal vorhandene Rechenkapazität optimal und überträgt nur die wirklich notwendigen Benutzer-Daten über das Internet. Diese Kombination gewährleistet auch bei niedriger Übertragungsrate, oder Störungen im Internet eine rasche, fehlerfreie und benutzerfreundliche Arbeitsweise.

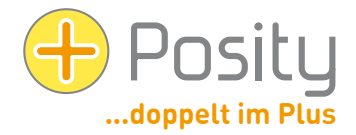

# <span id="page-9-0"></span>**12.Fragebogen**

# **Massive Reduktion der Dienstleistungen durch weitgehendes Enduser-Customizing**

Das Posity Design Studio bietet die Möglichkeit Standardanwendungen mittels Fragebogen zu konfigurieren. So kann der Endanwender durch beantworten einfacher Fragen (z.B. "Möchten Sie Rechnungen vor Auftragsvergabe erstellen?") die Applikation vollständig selbständig konfigurieren. Dies erlaubt die drastische Reduktion von Dienstleistungen, von Kosten, von Personalaufwand zugunsten einer massiv verbesserten Skalierbarkeit selbst komplexer Anwendungen.

### **Integrierter Fragenbogen in Posity Design Studio (als Teil der Entw.-Umgebung)**

Der Fragebogen ist dabei vollständig in die Diagramme des Posity Design Studios integriert und aktiviert, respektive deaktiviert einzelne Bestandteile der Diagramme. Diese Einstellungen können in den Diagrammen betrachtet und auch nachträglich geändert werden.

### **Feingranulare Konfiguration aller Diagramme**

Der Fragebogen ist in der Lage kleinste Details der Applikation (z.B. einen bestimmten Betrag, eine Anordnung von GUI-Elemente) zu beeinflussen. Dabei muss der User nicht alle Fragen beantworten, sondern kann nur die wichtigsten Fragen beantworten und dann testen, ob das System seine Anforderungen bereits befriedigend erfüllt.

# **Fragengruppierung anhand Prozessstruktur (gemäss User-Know-how)**

Bei umfangreichen Anwendungen können die Fragen gemäss der Prozesshierarchie gegliedert werden (nebst einer Beurteilung der Wichtigkeit), so dass Anwender nur Ihren Bereich den sie bestens kennen (z.B. den Bereich Finanzen) beantworten müssen.

# <span id="page-9-1"></span>**13.Architektur**

### **KISS, skalierbare Architektur**

Posity versucht in der wachsenden Komplexität der Technik möglichste einfach zu bleiben (KISS, keep it simple and stupid). In der Grundversion als Rich-Client-App benötigt der Anwender lediglich eine Windows-Maschine (.Net 3.5) und in der Cloud steht ein gut skalierbarer, verteilbarer MS-SQL-Server der auf die Anfragen antwortet.

# **Browser-Lösung**

Während in der Business-Welt die Dominanz des Windows-Betriebssystems ungebrochen ist, sind auf der Seite des End-Consumers eine Vielzahl von Ökosystemen entstanden (iOS, Android, Linux, OS X, Google Chrome OS, und viele mehr). Um diese wachsende Zahl von Betriebssystemen zu unterstützen bietet Posity eine Browser-Lösung an, sogenannte Web-Apps. Mit Posity definierte Lösungen können im Browser ohne Anpassungen der Diagramme als Web-Apps ausgeführt werden.

# <span id="page-9-2"></span>**14.Weitere Fragen**

# **An wen wende ich mich bei weiteren Fragen**

Selbstverständlich stehen wir Ihnen gerne für weitere Fragen zur Verfügung. Sie erreichen uns unter +41 52 214 12 12 oder info@posity.com.